**[管祥杰](https://zhiliao.h3c.com/User/other/0)** 2008-03-26 发表

## **SR6600路由器 路由器间IPv6 SSH登录配合Password认证功能的配置**

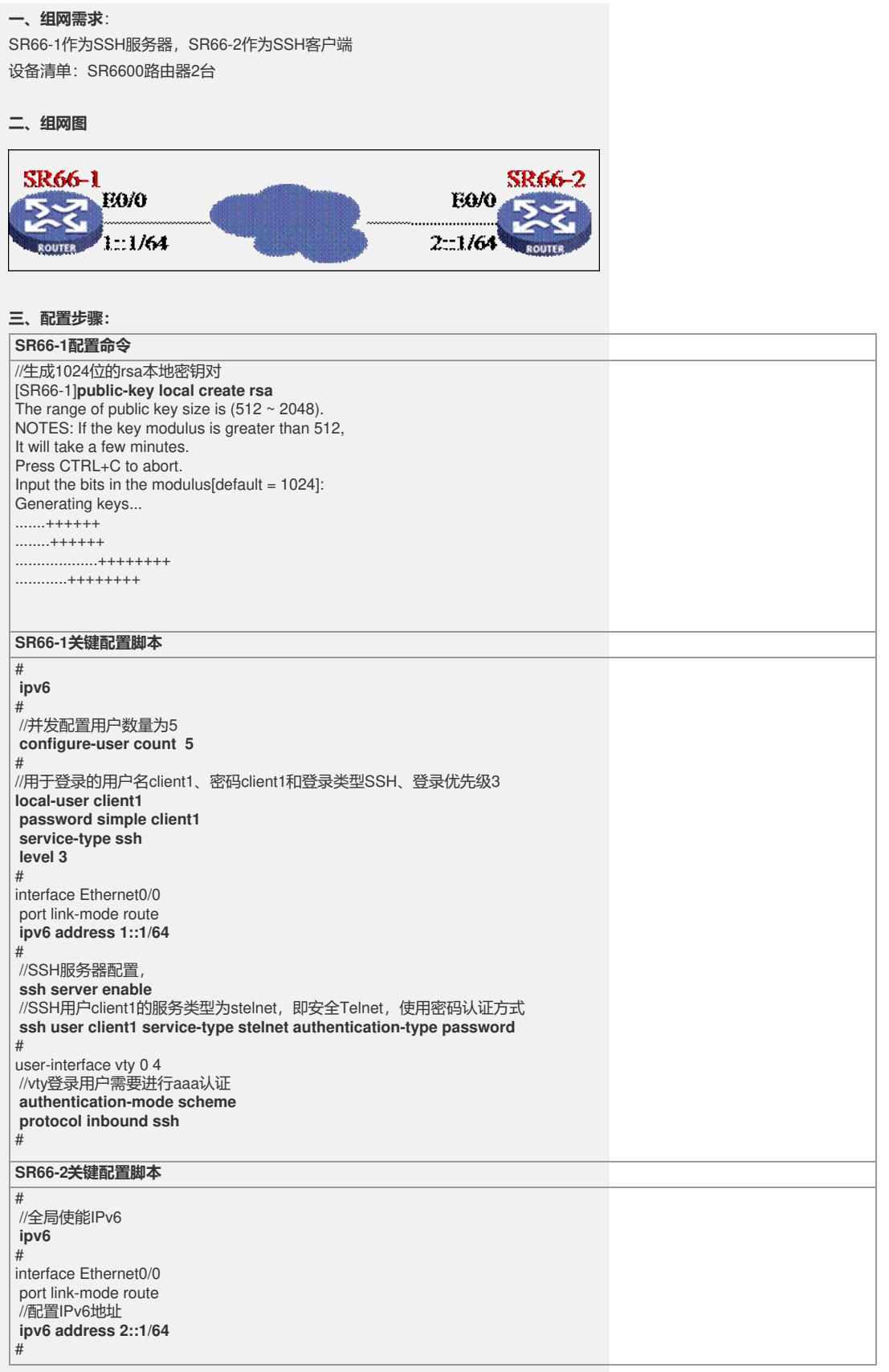

## **四、配置关键点**:

1) 服务器使用命令public-key local create rsa生成本地密钥对并指定密钥长度;

2) 配置local-user时要包含ssh的登录类型;

3) 使能SSH Server及从Local-User中生成SSH用户;

4) 服务器和客户端都要使能IPv6。